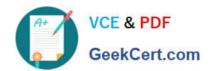

# 1Z0-541<sup>Q&As</sup>

Oracle WebCenter 11g Essentials

# Pass Oracle 1Z0-541 Exam with 100% Guarantee

Free Download Real Questions & Answers PDF and VCE file from:

https://www.geekcert.com/1z0-541.html

100% Passing Guarantee 100% Money Back Assurance

Following Questions and Answers are all new published by Oracle
Official Exam Center

- Instant Download After Purchase
- 100% Money Back Guarantee
- 365 Days Free Update
- 800,000+ Satisfied Customers

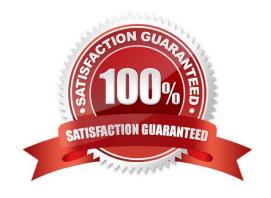

# VCE & PDF GeekCert.com

# https://www.geekcert.com/1z0-541.html

### 2024 Latest geekcert 1Z0-541 PDF and VCE dumps Download

#### **QUESTION 1**

| Idontify to  | vo rolos | offorod | out of th | o hov in   | WohContor | Group Space | 20  |
|--------------|----------|---------|-----------|------------|-----------|-------------|-----|
| identiliv ti | wo loles | onerea  | out of th | ie box iii | webbenier | GIOUD Space | 35. |

- A. Moderator
- B. Publisher
- C. Participant
- D. Space Owner
- E. Archiver

Correct Answer: AC

#### **QUESTION 2**

You want to use Oracle Content Server with WebCenter Spaces. To define OCS as the content repository, you edit the content repository connection using the Enterprise Management console. You would like the Oracle Content Server to have direct communication with Spaces and all calls to be authenticated.

Which two connection types do you select?

- A. socket SSL
- B. socket
- C. web
- D. tcp

Correct Answer: AB

#### **QUESTION 3**

Which option best describes the relationship between a composite application and an Enterprise portal?

- A. An Enterprise portal is designed to embed composite applications.
- B. Composite applications run on top of an Enterprise portal.
- C. They both need to be connected through a common gateway.
- D. Composite applications embed an Enterprise portal.

Correct Answer: A

# https://www.geekcert.com/1z0-541.html

## 2024 Latest geekcert 1Z0-541 PDF and VCE dumps Download

#### **QUESTION 4**

Which option best describes the Oracle Composer?

- A. Oracle Composer is used to fine tune PL/SQL packages so that at run time, the packages are executed from memory.
- B. Oracle Composer is a design time application that helps set up the look and feel of the portal pages.
- C. Using Oracle Composer, users can move objects around on their page, hide or show content, as well as add new content to the page.
- D. Oracle Composer is a set of Java classes that users can embed with their WAR fi\e for high performance portal analytics.

Correct Answer: C

#### **QUESTION 5**

You want to use the content data control method that enables you to publish content in forms, tables, hierarchical trees. Using this method, you can also create navigation lists and buttons. Identify the correct method to use.

- A. getAttributes
- B. getURI
- C. getItems
- D. advanceSearch

Correct Answer: B

1Z0-541 PDF Dumps

1Z0-541 Study Guide

1Z0-541 Exam Questions